<span id="page-0-0"></span>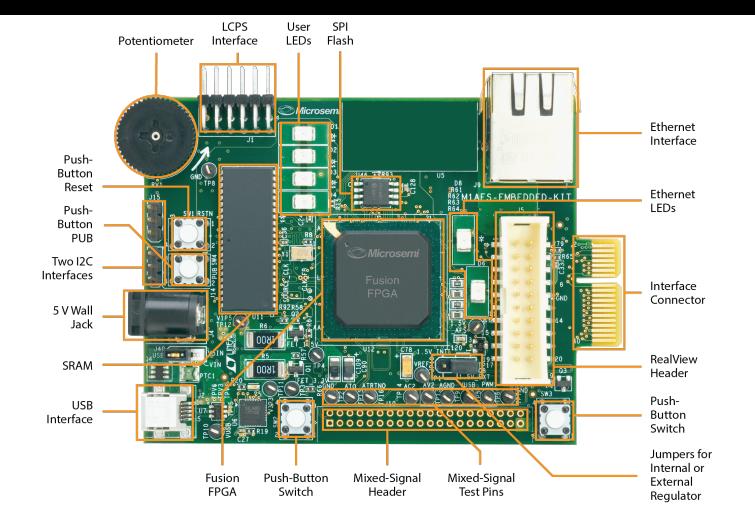

# **Bit Twiddling**

# **Kizito NKURIKIYEYEZU, Ph.D.**

## **Reading material**

- **1** Bit manipulation (AKA "Programming 101")<sup>1</sup>
- 2 Chap 4 of Williamson, E. (2014). Make: Avr programming. Maker Media<sup>2</sup>.
- $3$  AVR Bit Manipulation in  $C^3$
- Bitwise Operations in Embedded Programming<sup>4</sup>

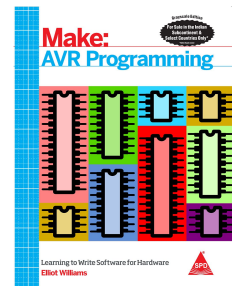

<https://www.avrfreaks.net/forum/tut-c-bit-manipulation-aka-programming-101?page=all> <https://apprize.best/hardware/avr/5.html> <http://www.rjhcoding.com/avrc-bit-manip.php> <https://binaryupdates.com/bitwise-operations-in-embedded-programming/> **Kizito NKURIKIYEYEZU, Ph.D. [Bit Twiddling](#page-0-0) January 17, 2023 1 / 13**

## **Why bit twiddling?**

- When setting PORTs and DDRs, one needs to be careful not to disturb the state of other bits of the register.
- For example, the following code attempts to set pin 2 of PORTD

```
1 DDRD |= 0b00000100;
```
- **Deta** Unfortunately, this code also clears all other bits of PORTD
- Bit twiddling allows not to set all 8 bits in register PORT without regard for the directions of each individual pin, i.e. all the bits stored in DDR
- For example, the above example could be best solved as follows

```
1 DDRD = DDRD | (1\leq 2);
```
<sup>2</sup> /\*which can also be written as\*/

```
3 DDRD | = (1 \le 2);
```
Please read "Programming 101 - By Eric Weddington"<sup>5</sup> for more details.

<sup>5</sup><https://www.avrfreaks.net/forum/tut-c-bit-manipulation-aka-programming-101?page=all> **Kizito NKURIKIYEYEZU, Ph.D. [Bit Twiddling](#page-0-0) January 17, 2023 2 / 13**

- Bit shifting—a bitwise operator that allows to move (to the left or right) the order of one or several bits
- Bit-shifting is very fast and required fewer CPU operations compared to arithmetic (e.g., multiplication and division) operations.
- Bit shifting uses Bitwise Operators<sup>6</sup>

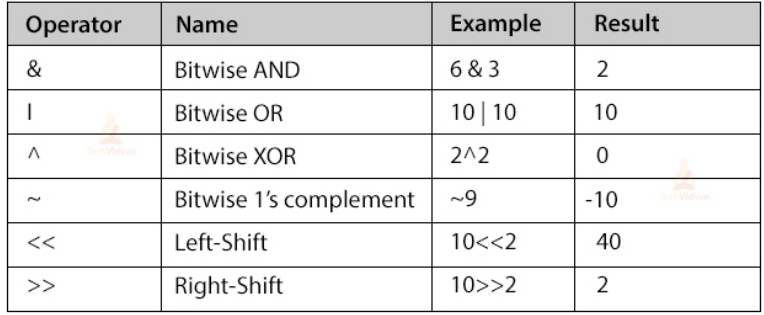

**FIG 1.** Example of Bitwise operations

<sup>6</sup>[https://en.wikipedia.org/wiki/Bitwise\\_operation](https://en.wikipedia.org/wiki/Bitwise_operation) **Kizito NKURIKIYEYEZU, Ph.D. [Bit Twiddling](#page-0-0) January 17, 2023 3 / 13**

There are three main types of shifts:

■ Left Shifts—When shifting left, the most-significant bit is lost, and a 0 bit is inserted on the other end.

 $\blacksquare$  The left shift operator is usually written as  $<<$ 

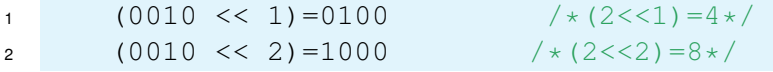

There are three main types of shifts:

- Left Shifts—When shifting left, the most-significant bit is lost, and a 0 bit is inserted on the other end.
	- $\blacksquare$  The left shift operator is usually written as  $<<$

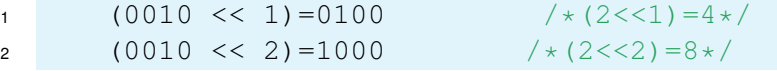

- Right Shifts—When shifting right with an arithmetic right shift, the least-significant bit is lost and the most-significant bit is copied.
	- $\blacksquare$  The right shift operator is usually written as  $\gt$

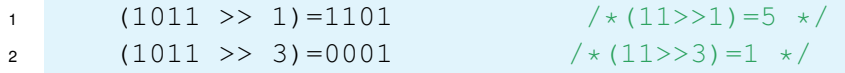

There are three main types of shifts:

- Left Shifts—When shifting left, the most-significant bit is lost, and a 0 bit is inserted on the other end.
	- $\blacksquare$  The left shift operator is usually written as  $<<$

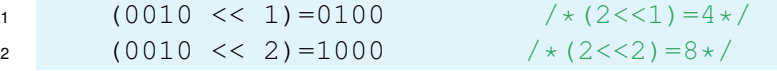

- Right Shifts—When shifting right with an arithmetic right shift, the least-significant bit is lost and the most-significant bit is copied.
	- $\blacksquare$  The right shift operator is usually written as  $\gt$

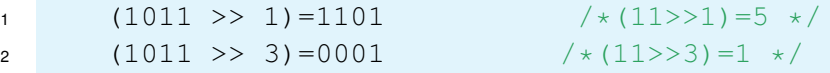

- Logical Right Shifts—When shifting right with a logical right shift, the least-significant bit is lost and a 00 is inserted on the other end.
- 1  $(1011 \rightarrow 2)$   $1) = 0101$
- <sup>2</sup> (1011 >>> 3)=0001

# <span id="page-7-0"></span>**[Controlling Memory-Mapped I/O](#page-7-0) [Registers Using Bit Operations](#page-7-0)**

## **Setting Bits with the OR operator**

Consider the diodes in Figure 4 and Figure  $5<sup>7</sup>$ 

- $\blacksquare$  How would you turn on LED1 while other LEDs are turned off?
- $1 / * set$  the pin as an output $*/$
- 2  $DDRB$   $| = (1 \leq PBO);$
- <sup>3</sup> /\*set the bit PBO as high\*/
- $PORTB$   $|=(1<;$
- How would you turn on only LED2 and LED3 and leave out other LEDs in their previous state?

```
1 PORTB |= (1<< PB1) | (1<< PB2
   );
```
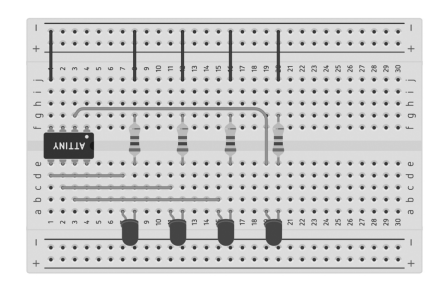

**FIG 2**

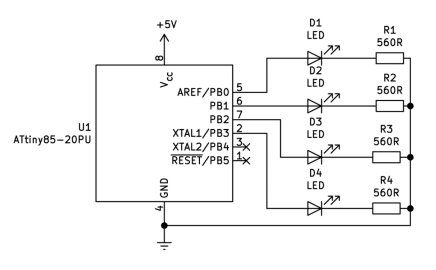

### **Clearing a bit with AND and NOT operators**

#### How to turn OFF LED 1 only

<sup>1</sup> /\*Set PBO to low\*/ <sup>2</sup> PORTB &=~(1<<PBO);

How would you turn OFF only LED2 and LED3 and leave out other LEDs in their previous state?

#### $PORTB$   $&=-((1<  $(1<$$ ;

NOTE: There is a NOT outside the parentheses in order to have two zeros

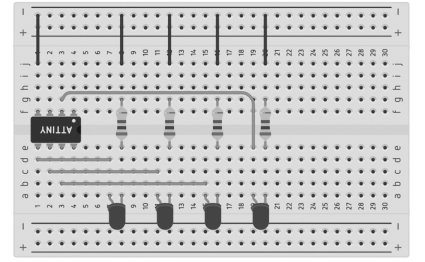

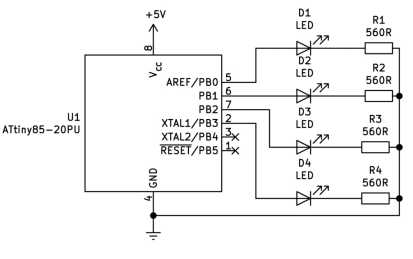

**FIG 5**

# **Toggling Bits with XOR operator**

How to toggle OFF LED 1 only

 $PORTB$  ^=(1<<PBO):

How to toggle only LED2 and LED3 and leave out other LEDs in their previous state?

 $PORTB$  ^=((1<<PB1)|(1<<PB2));

#### Noted:

- Don't forget to set direction of pins first! else, the pin will not be set
- $\blacksquare$  Remember if pins are configured as inputs (DDRBn bit is 0) then the corresponding bit in PORTBn sets the pull-up status

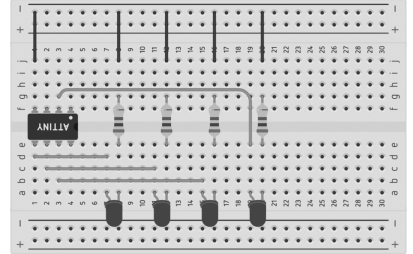

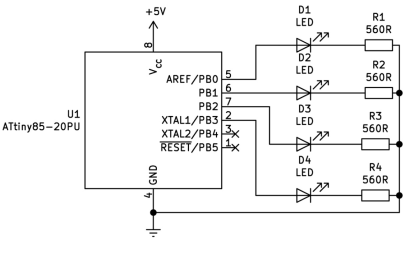

**FIG 7**

## **Testing a Bit**

- Suppose we need to know if the switch *S*1 is pressed
- We use the PIN register to know the content of the PORT

```
1 int status=(PINB &(1<<PB));
2 if(status){
3 // If the switch is pressed
4 }
```
■ You can also check multiple switches

```
int status=PINB&((1 <<PB4)|(1 <<PB5))
2 if(status){
3 //If any of the switches is pressed
4 }
```
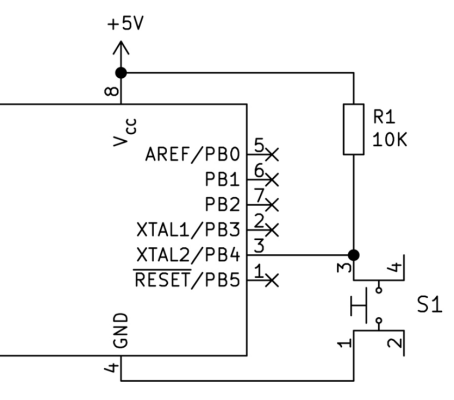

## **AVR bit twiddling**

#### **TAB 1.** Important bit-twiddling operations.

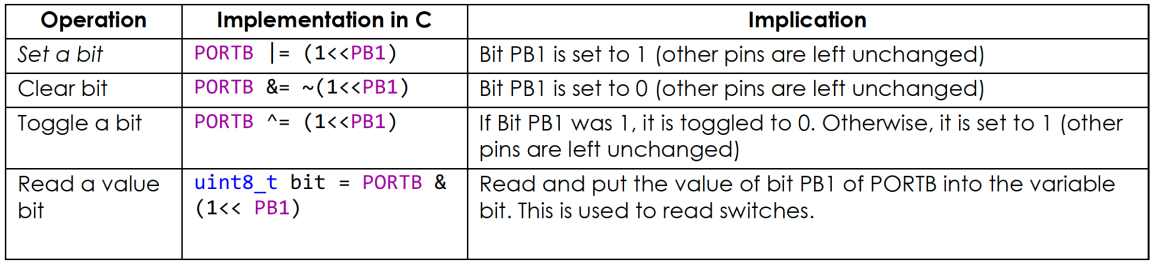

#### **Important readings**:

- Please read the document—which is uploaded on the course website—entitled 'AVR Bit Twiddling' to better understand this important topic.
- You should also read "Bit manipulation" by By Eric Weddington  $8$

<sup>8</sup><https://www.avrfreaks.net/forum/tut-c-bit-manipulation-aka-programming-101?page=all> **Kizito NKURIKIYEYEZU, Ph.D. [Bit Twiddling](#page-0-0) January 17, 2023 9 / 13**

## **Special bit twiddling AVR functions**

One can use the **BV(x)** macro defined in avr/sfr defs.h which is included through avr/io.h as #define  $BV(x)$  (1«x)

```
DDRD &= \sim BV(0): //set PORTD pin0 to zero as
    input
PORTD | = BV(0); //Enable pull up;
DDRD \vert = BV(1): //set PORTD pin1 to one as output
PORTD | = BV(1); //led ON
while (1) {
  if (bit is clear(PIND, \emptyset)) {
    //if button is pressed
    while (1) {
      PORTD &= \sim_BV(1); //turn the led OFF
      //LED OFF while Button is pressed
      loop_until_bit_is_set(PIND, 0);
      PORTD | = BV(1); //turn the led ON
    }
 \mathbf{B}
```
## **Software Delay Functions**

AVR GCC compiler's util/delay.h defines the delay ms(double ms) function

- Requires # include  $\lt$ util/delay.h  $>$
- F CPU preprocessor symbol should be defined as MCPU frequency in Hz using #define or passed through the -D compiler option
	- In code: #define F\_CPU 8000000UL //8 MHz clock
	- Command line option: -D F\_CPU=8000000UL

 $\blacksquare$  The maximum delay is calculated as

$$
delay = \frac{4294967.295 \cdot 10^6}{F\_CPU}
$$
 (1)

 $\blacksquare$  Thus, for an 8MHz clock, the maximum delay would be

$$
delay = \frac{4294967.295 \cdot 10^6}{8 \cdot 10^6} = 536871 \, ms \tag{2}
$$

## **Example: blink an LED**

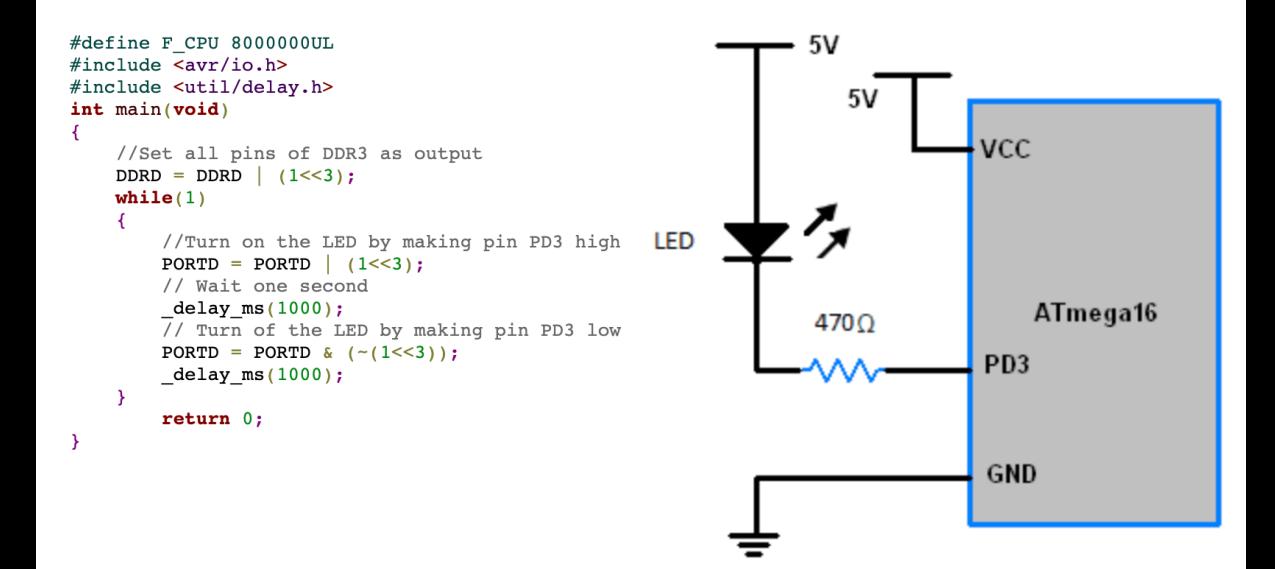

## **Example: Reading switch**

```
45v#include <util/delay.h>
                                                                                                                           R<sub>1</sub>\frac{1}{10k}int main(void) {
                                                                                                                                     114\overline{vec}BESET
                                                                                                                                                            PCO/SCL
     //Set PCO as Output
                                                                                                                                                            PC1/SDA
                                                                                                                                  \overline{a}\frac{13}{12} XTAL1
                                                                                                                                     - XTAL1
                                                                                                                                                            PC2/TCK
                                                                                                                                                           PC3/TMS
                                                                                                                                                           PC4/TDO
     DDRC = (1 \ll PCO):
                                                                                                                                 \begin{array}{c|c}\n 40 & \text{PAQ} \text{ADCO} \\
 \hline\n 39 & \text{PA1} \text{ADCO1} \\
 \hline\n 37 & \text{PA2} \text{ADCO2} \\
 \hline\n 27 & \text{PA3} \text{ADCO3}\n \end{array}PCS/TDL
                                                                                                                            C<sub>3</sub>
                                                                                                                                                          PC6/TOSC1
                                                                                                                                                          PC7/TOSC2
     //Set PDO as an input
                                                                                                        16MHz
                                                                                                                                  PA3/ADC3
                                                                                                                                                           PDORXD
                                                                                                                                  PA4/ADC4
                                                                                                                                                                   \overline{15}PD1/TXD
                                                                                                                                  PASADCS
                                                                                                                                                                   \frac{1}{16}DDRD &= \sim(1 << PD0);
                                                                                                                                                           PD2/INTO
                                                                                                        CRYSTAL
                                                                                                                                    PAYADC7PD3/INT1
                                                                                                    C<sub>2</sub>上 c1
                                                                                                                                                                  \frac{1}{2}<br>\frac{1}{2}П R3
                                                                                                                                                           PD4/OC1B
                                                                                                    22nF
                                                                                                                    22pF10kPROTOXCK
                                                                                                                                                           PD5/OC1A
     while (1) {
                                                                                                                                     PB1/T1PD6/ICP1
                                                                                                                                     PB2/AIN0/INT2
                                                                                                                                                            PD7/OC2
                                                                                                                                  \begin{array}{c|c}\n\hline\n4 & \text{PB2/AIN0/II} \\
\hline\n\frac{4}{5} & \text{PB3/AIN1/C} \\
\hline\n\frac{6}{7} & \text{PB4/SS}\n\end{array}- PR3/AIN1/OC0
          //Turns OFF LED
                                                                                                                                     PB6MISO
                                                                                                                                                             AREE
                                                                                                                                     PB7/SCK
                                                                                                                                                             AVCC
                                                                                                                                                GND
                                                                                                                                                     GND
          PORTC &= \sim(1 << PC0);
                                                                                                                                     ATMEGA32
          //If switch is pressed
          if (PIND & (1 \ll PD0) == 1) {
               //Turns ON LED for one second
               PORTC = (1 \ll PCO):
               _{\text{delayms}(1000)};
```
 $D1$ ⊕

LED-YELLOW

П́ R2

l sso

<span id="page-17-0"></span>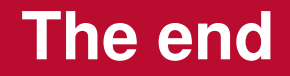